## PROGRAMACIÓ INFORMÀTICA 2n

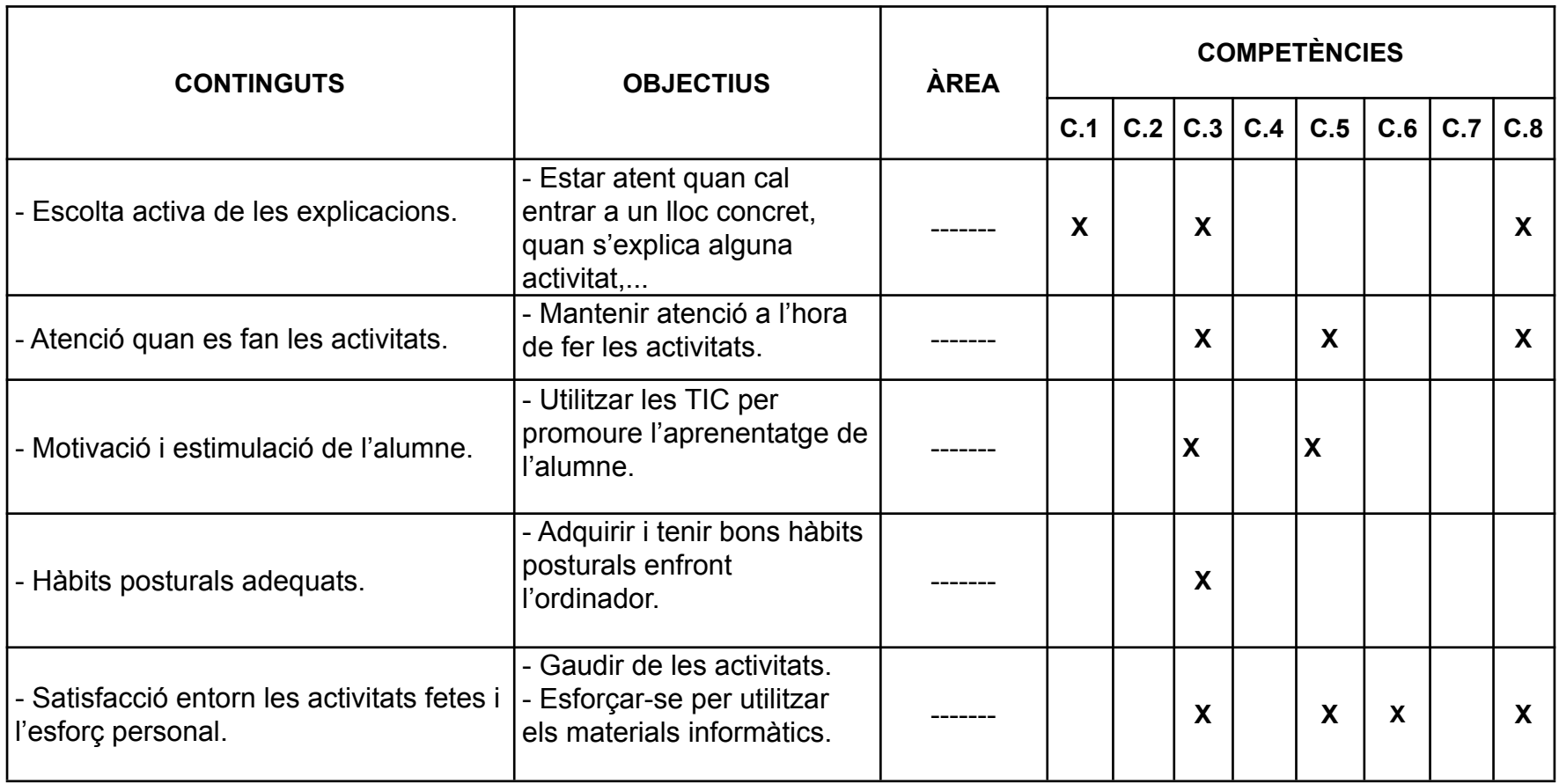

C.1: Comunicativa / C.2: Artística i cultural / C.3: Digital / C.4: Matemàtica / C.5: D'aprendre a aprendre / C.6: D'autonomia i iniciativa personal / C.7: De coneixement i interacció amb el món físic. / C.8: Social i ciutadana

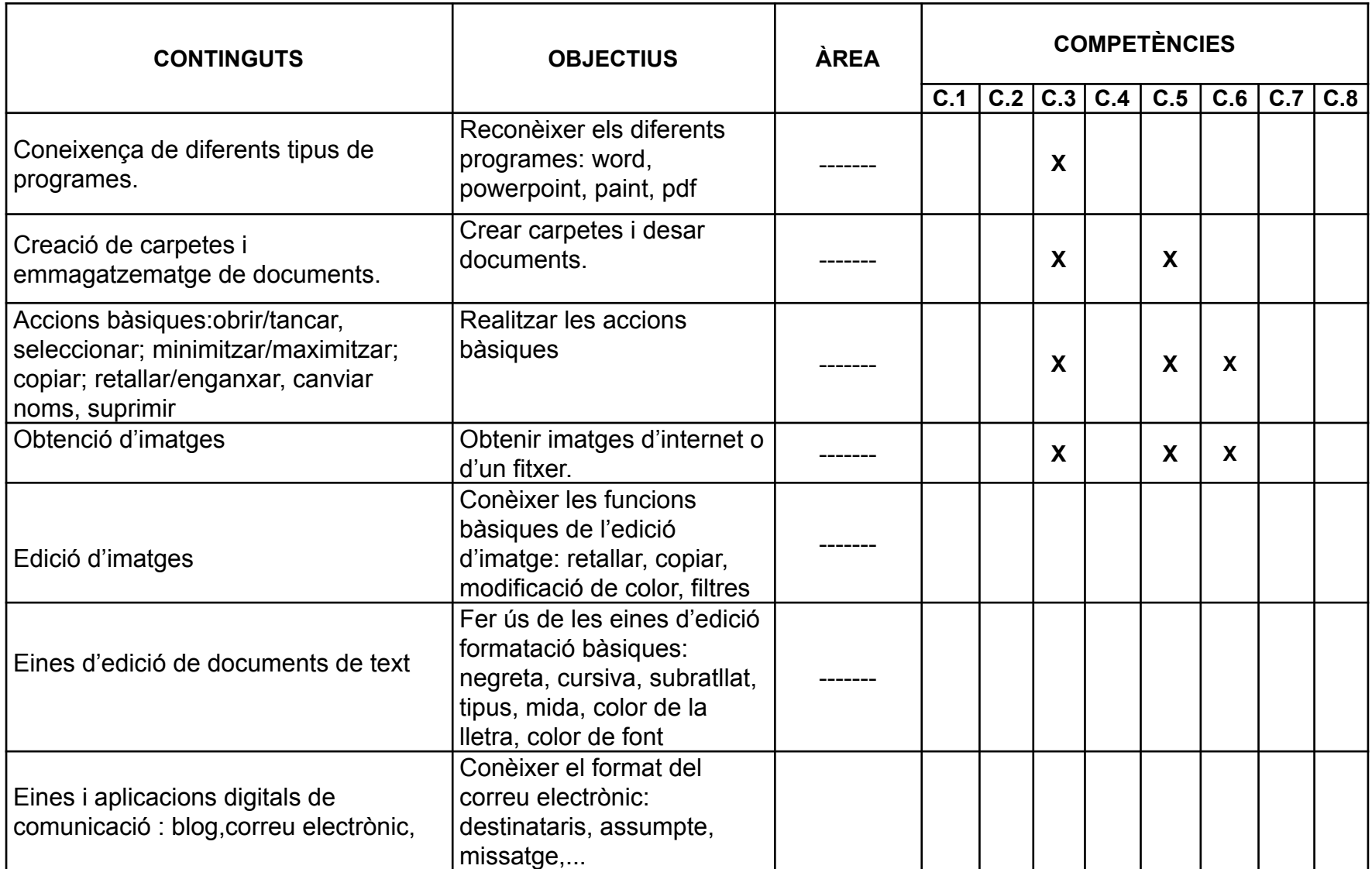

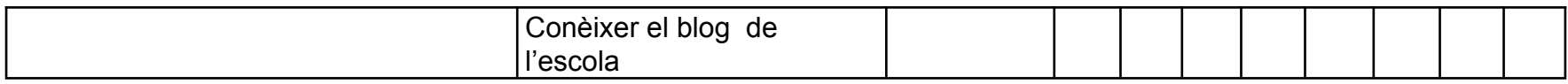

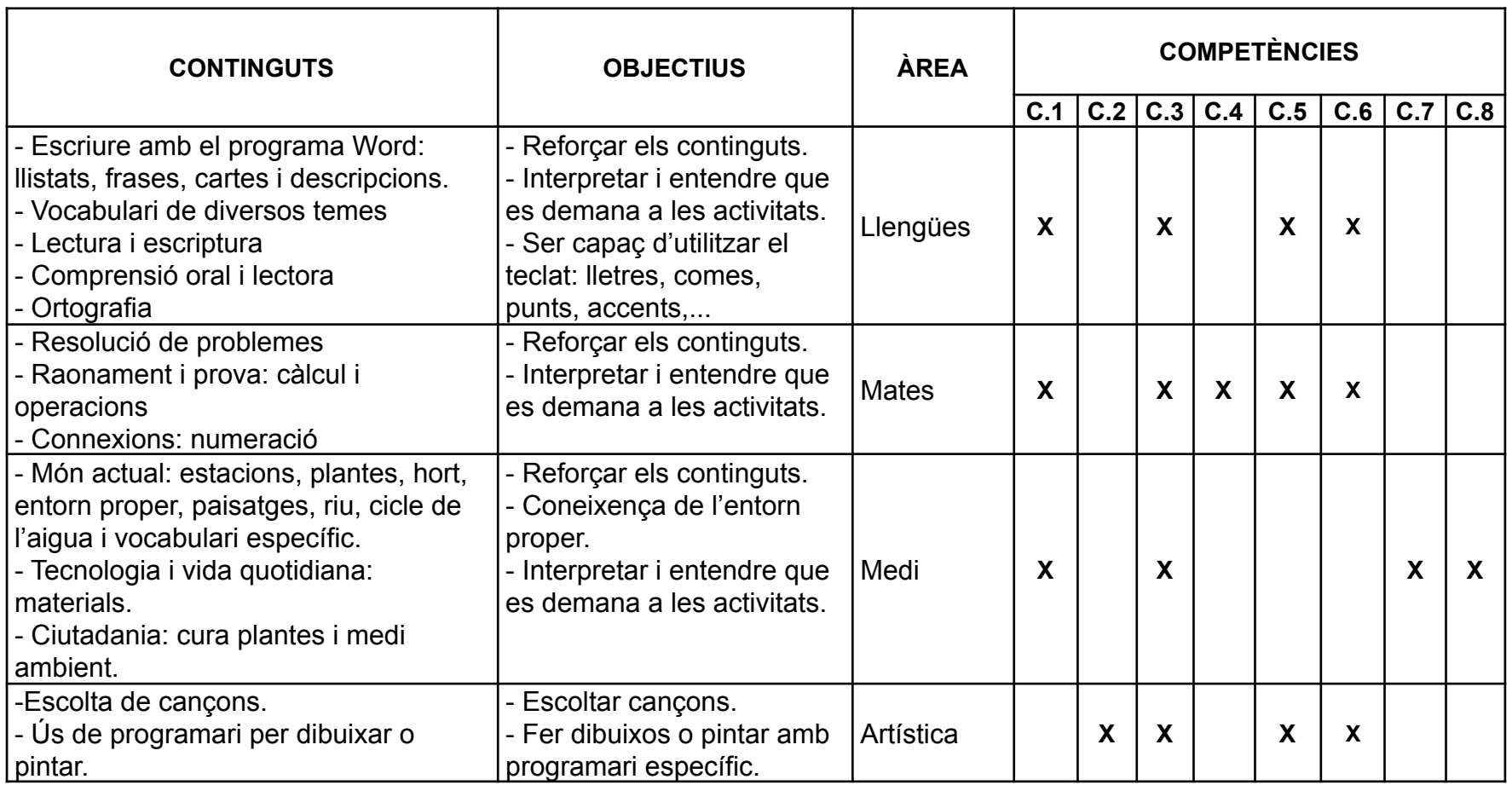

C.1: Comunicativa / C.2: Artística i cultural / C.3: Digital / C.4: Matemàtica / C.5: D'aprendre a aprendre / C.6: D'autonomia i iniciativa personal / C.7: De coneixement i interacció amb el món físic. / C.8: Social i ciutadana

**C.1**: Comunicativa / **C.2:** Artística i cultural / **C.3**: Digital / C.4: Matemàtica / **C.5:** D'aprendre a aprendre / **C.6**: D'autonomia i iniciativa personal / **C.7**: De coneixement i interacció amb el món físic. / **C.8**: Social i ciutadana

## **Primer trimestre**

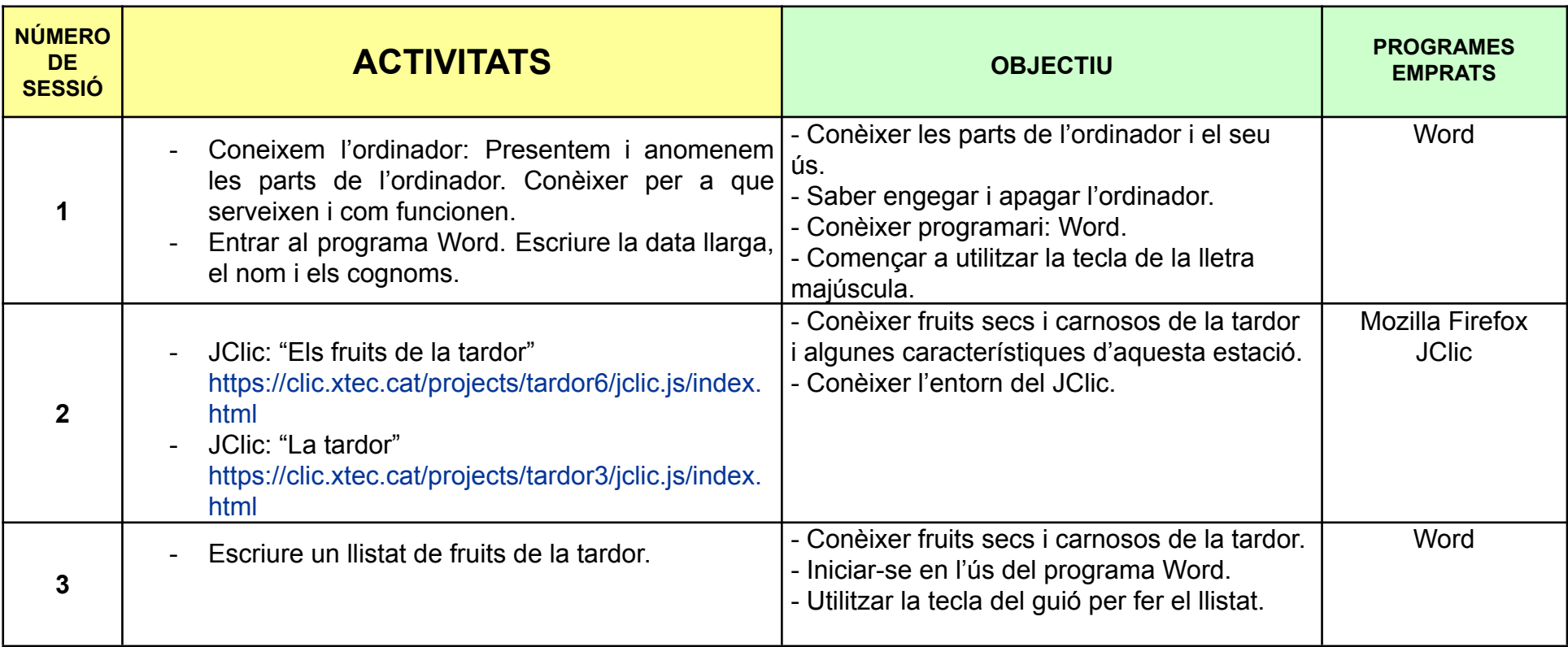

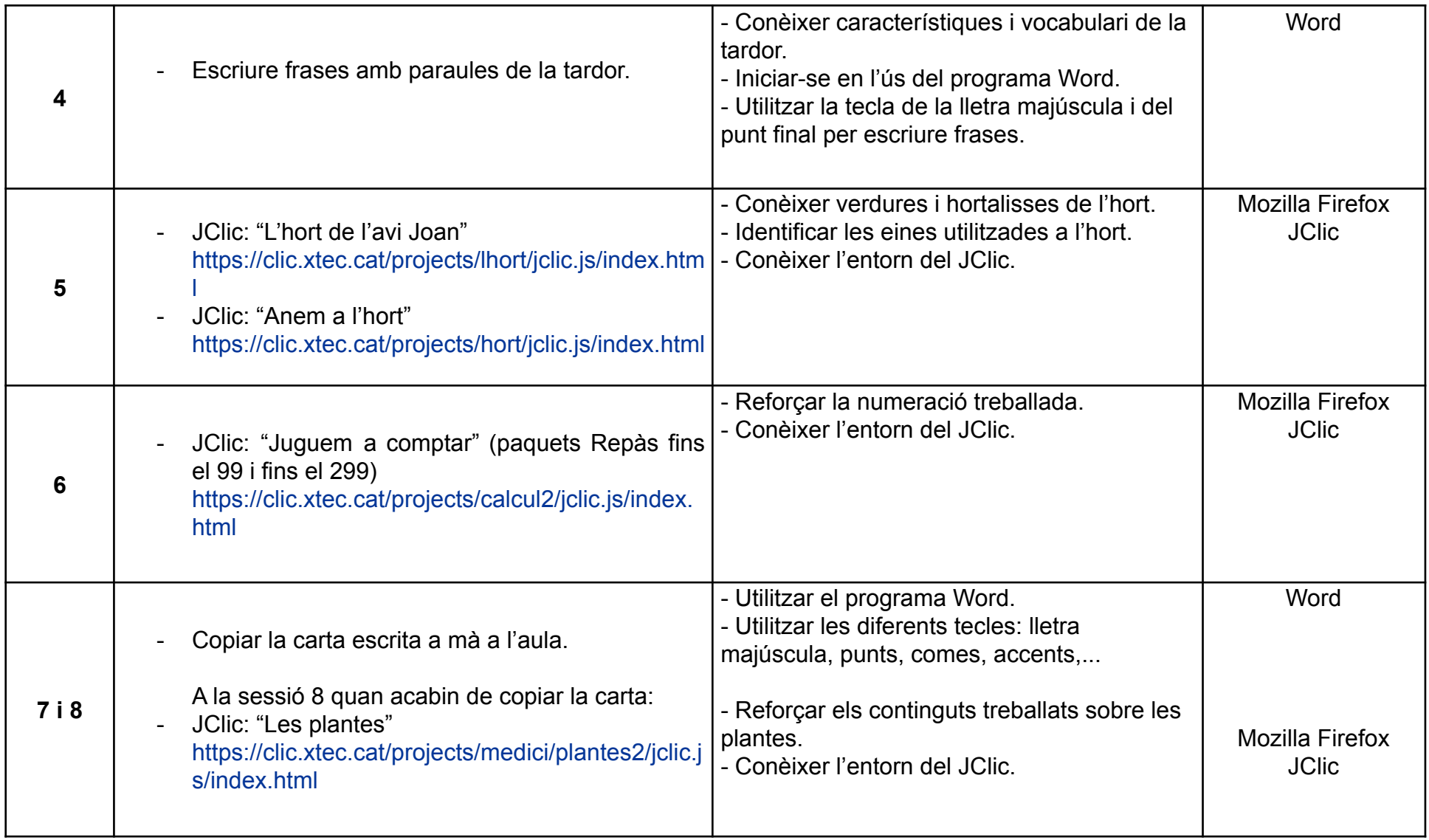

## **Segon trimestre**

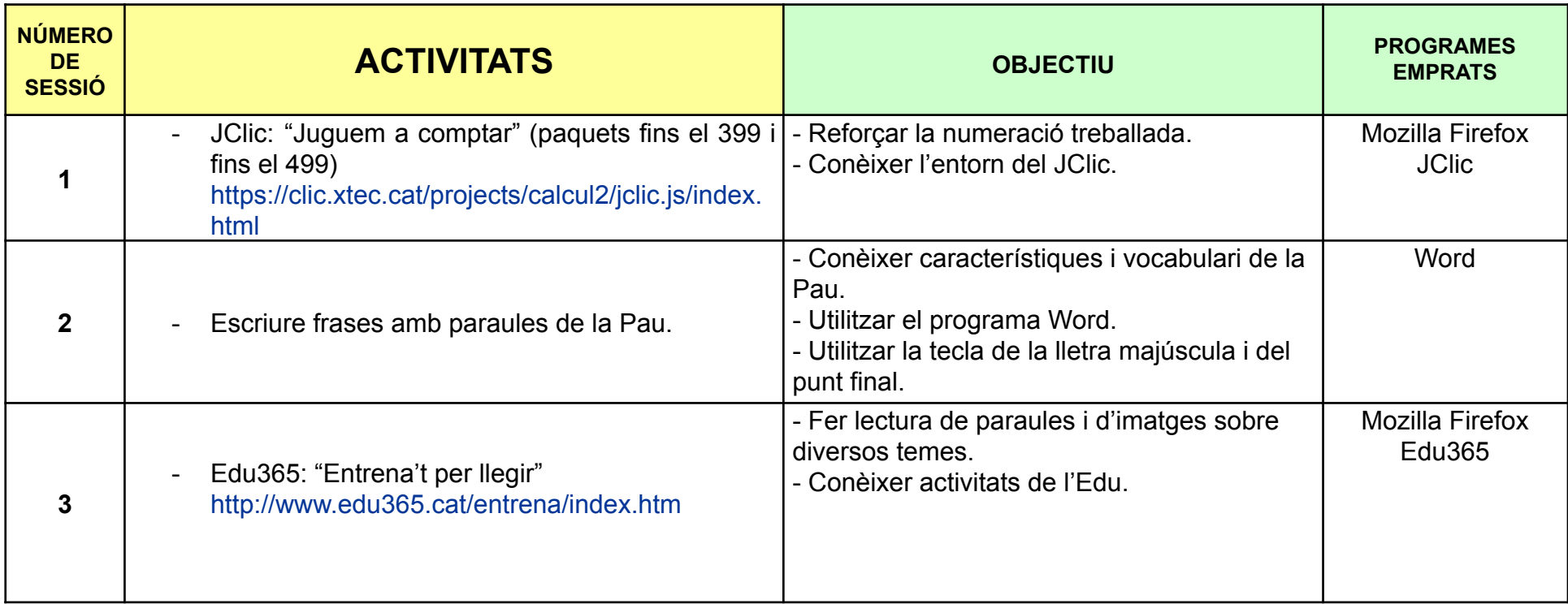

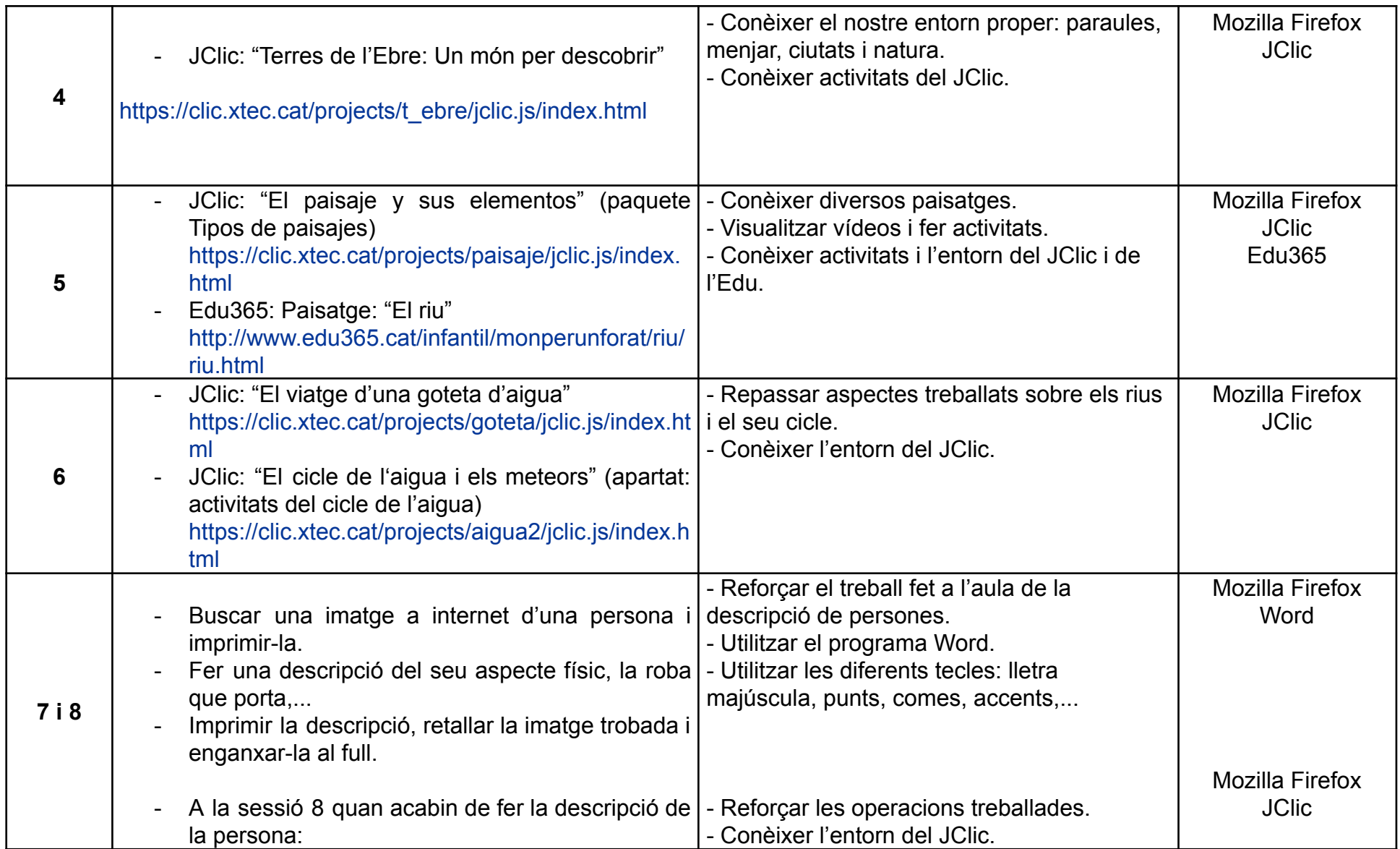

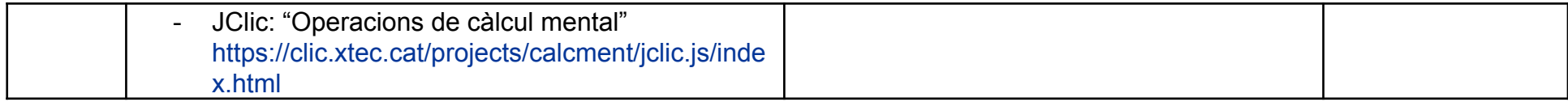

## **Tercer trimestre**

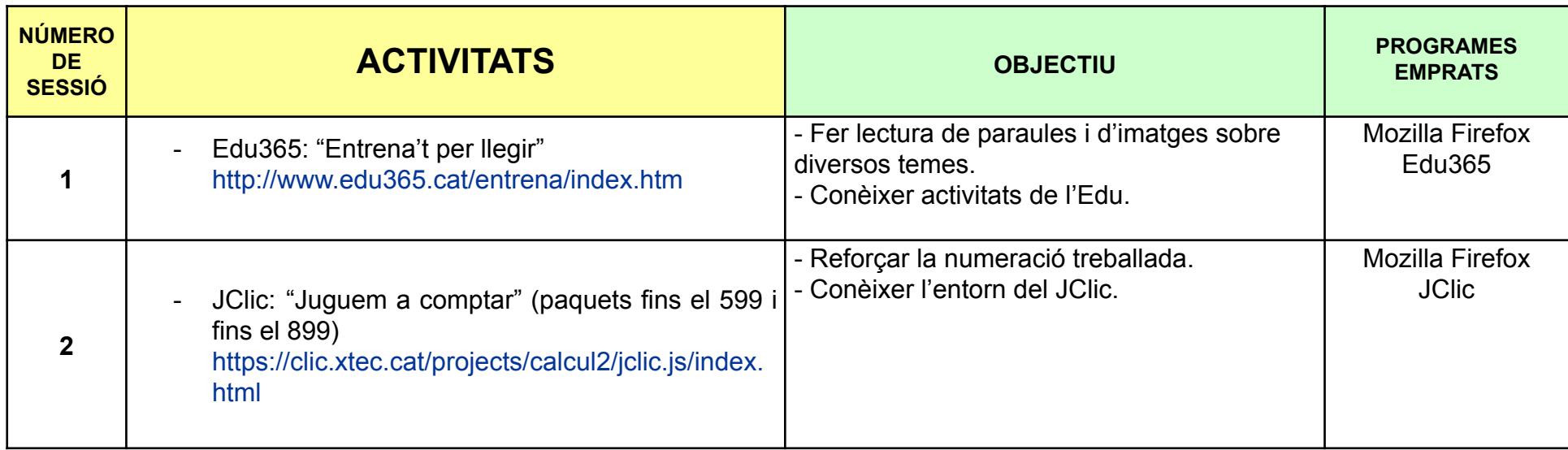

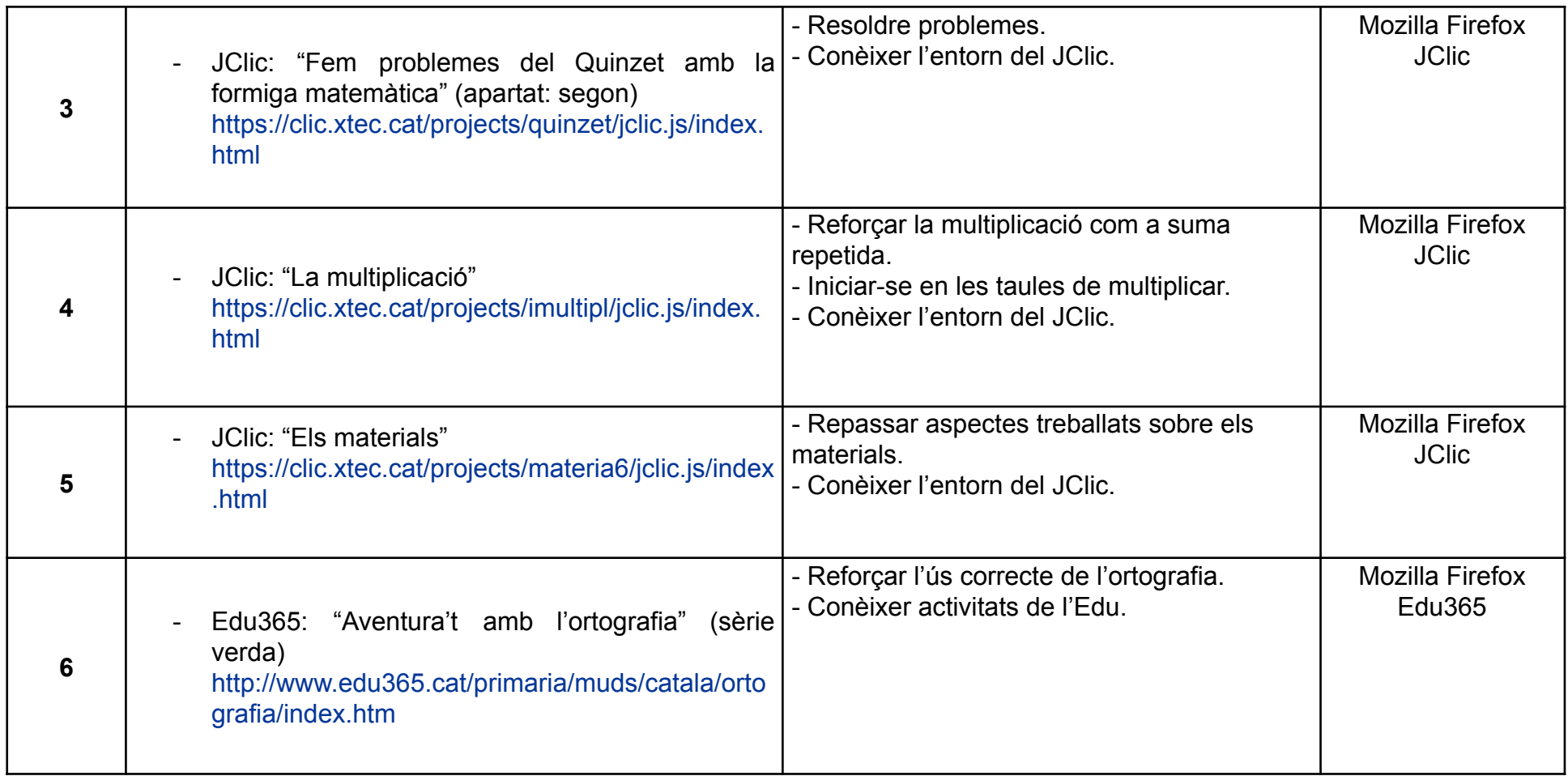

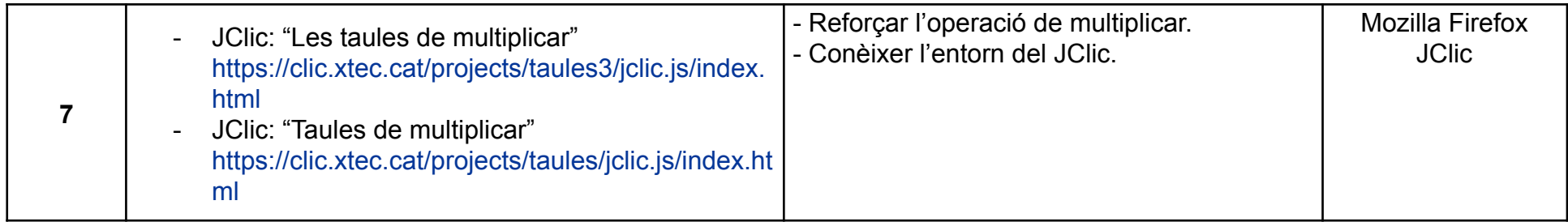